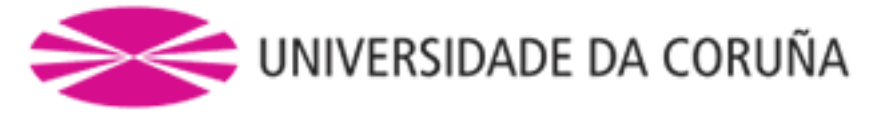

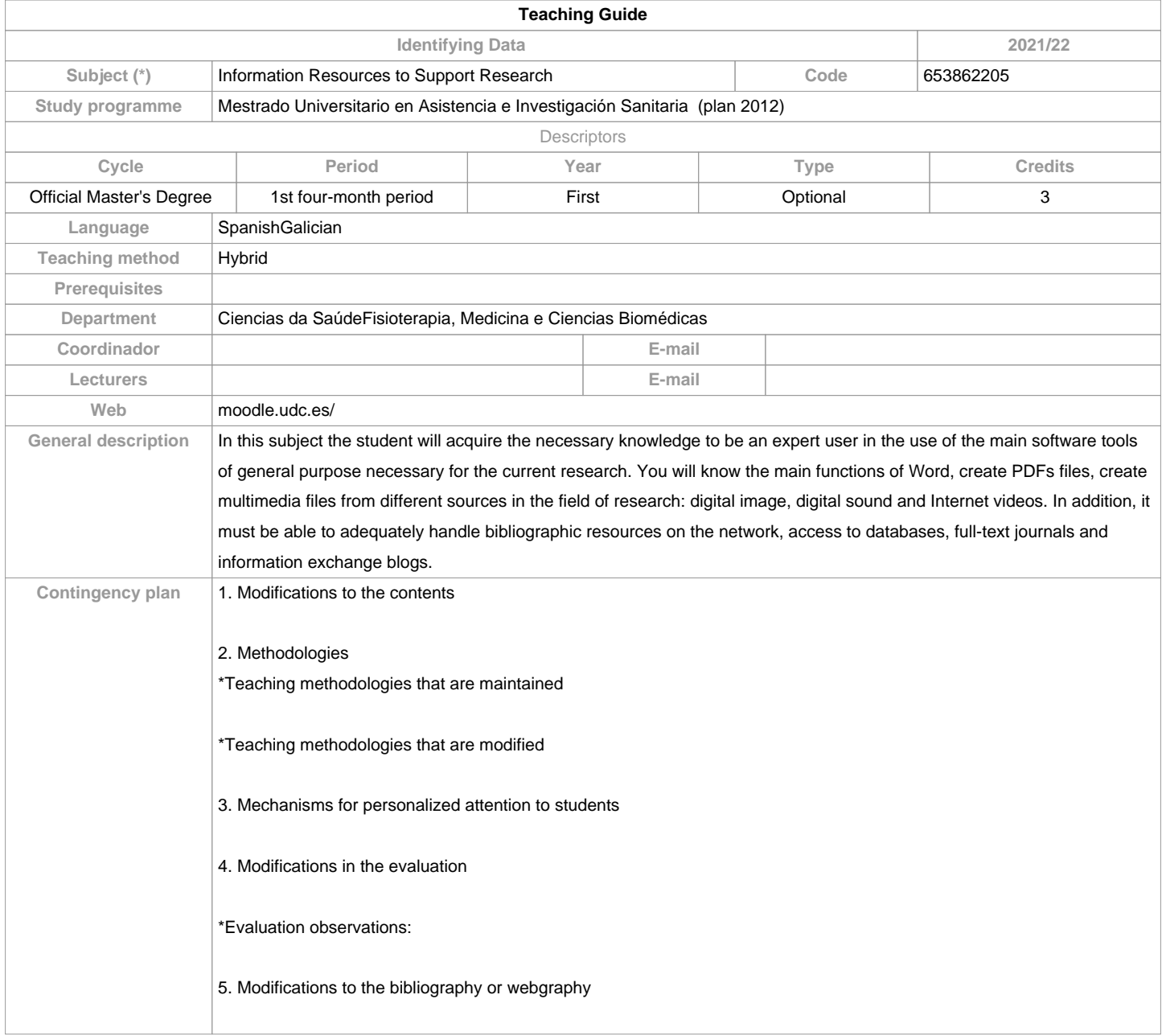

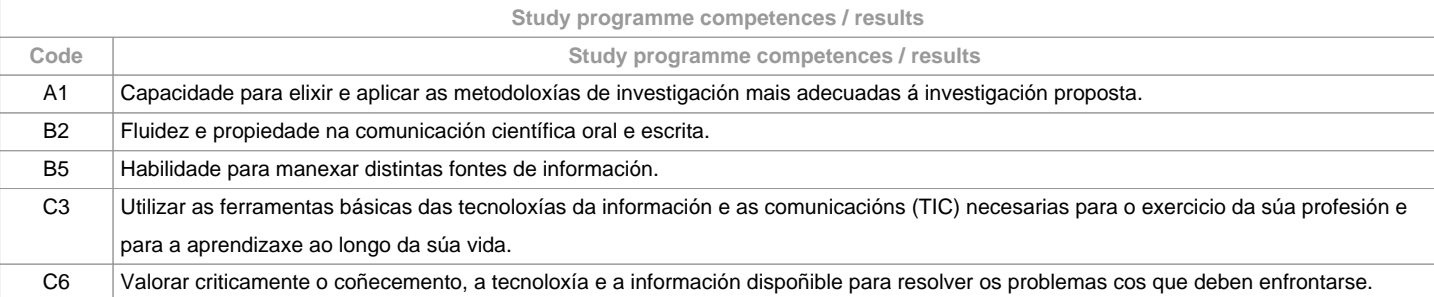

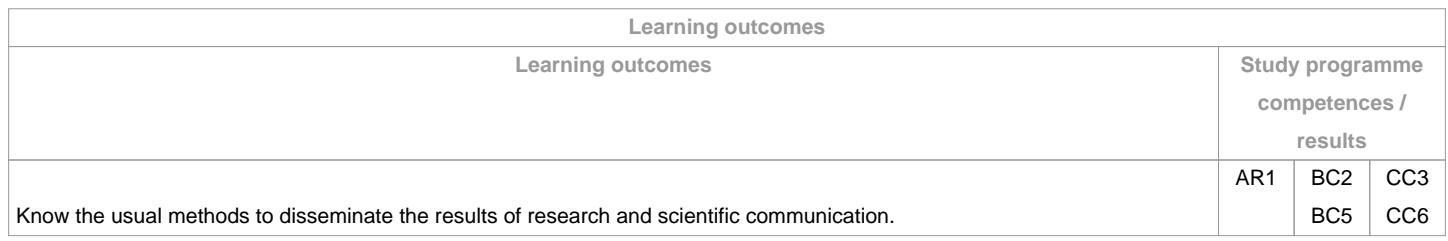

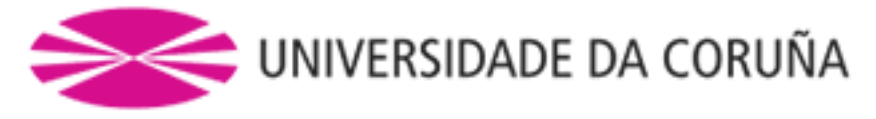

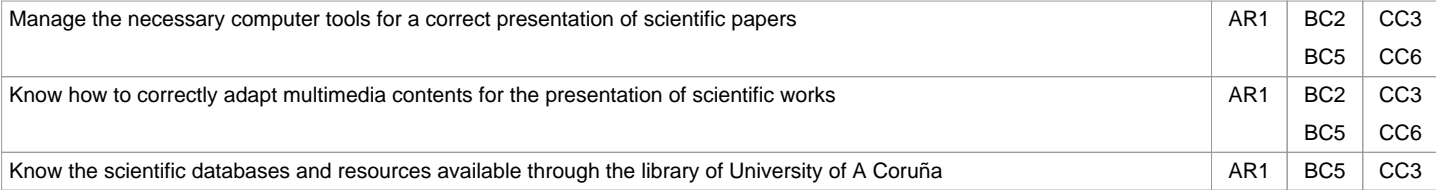

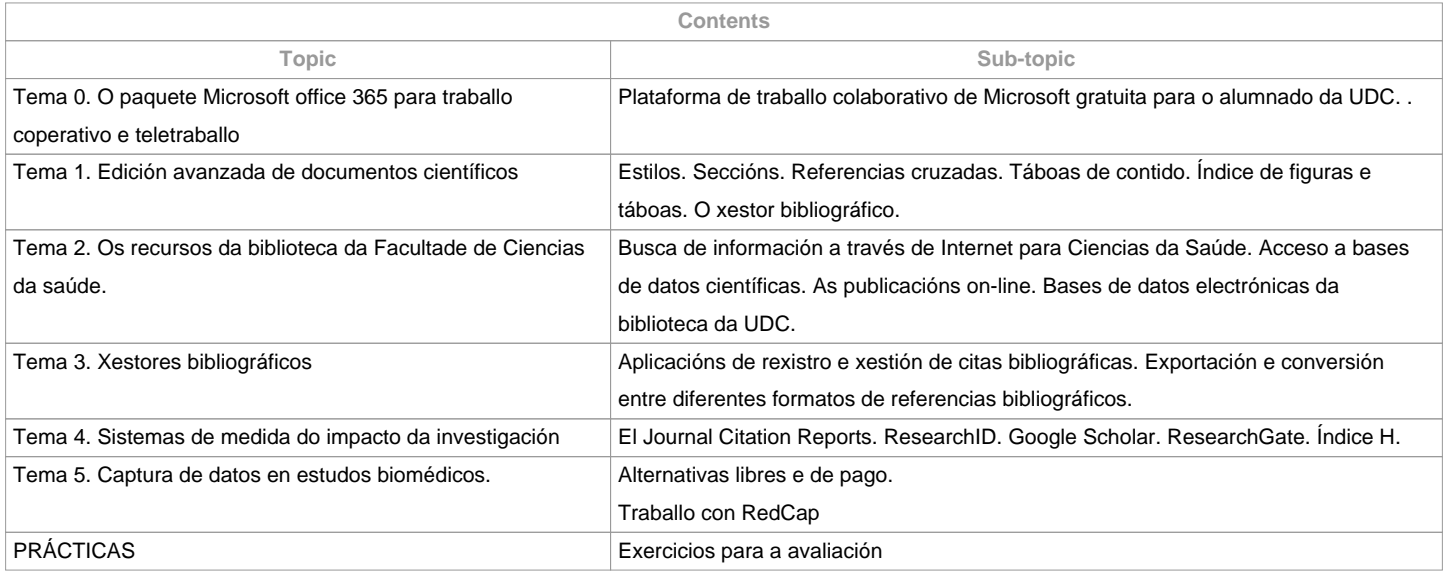

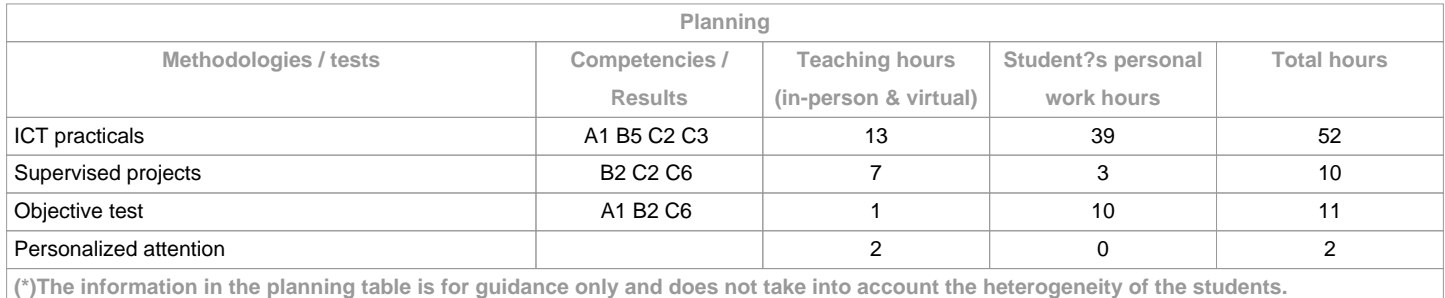

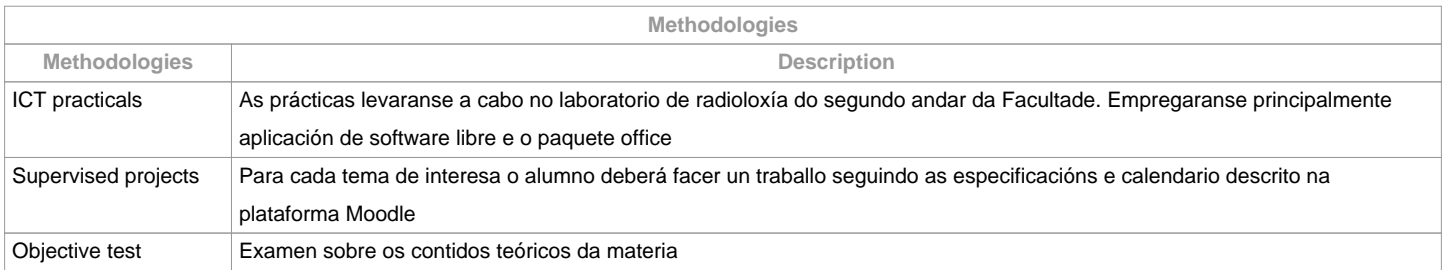

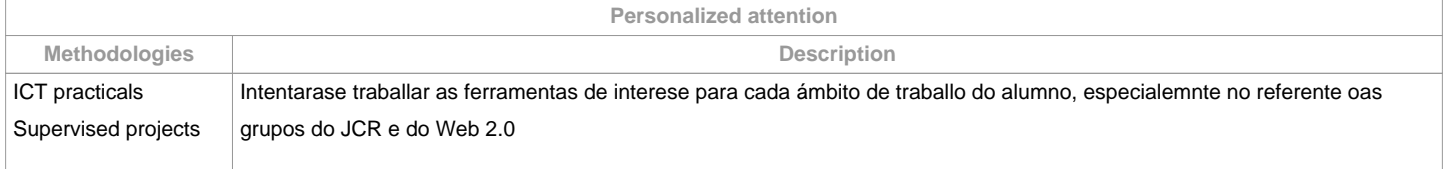

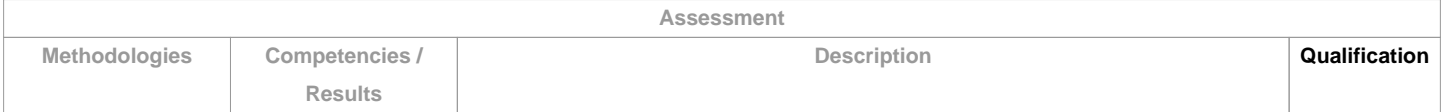

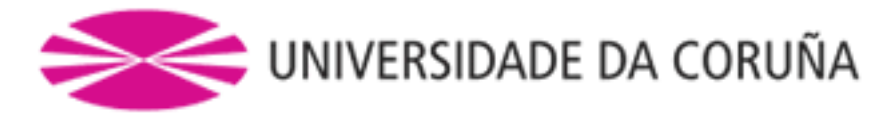

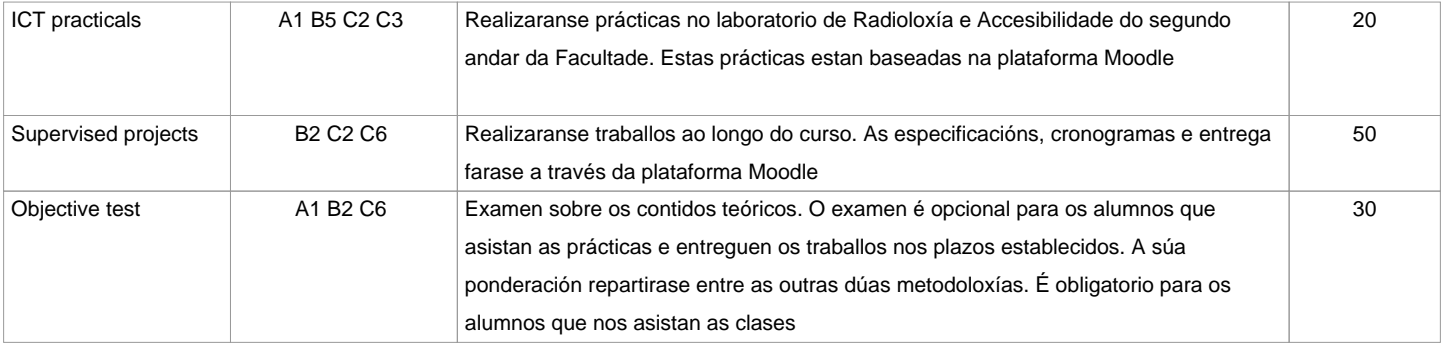

**Assessment comments**

 Será necesario superar ao menos con 50% cada proba para superar a materia.

O examen no é necesario para os alumnos que asistan ás clases e entreguen as prácticas en tempo. O peso desta proba repartirase entre as outras dúas probas de avaliación.

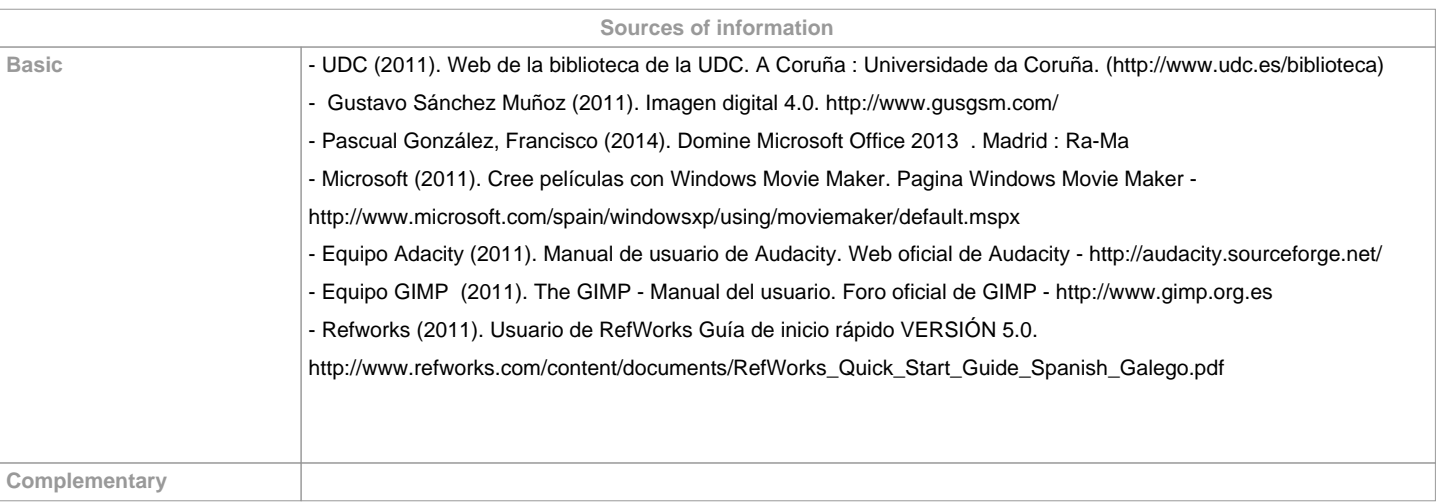

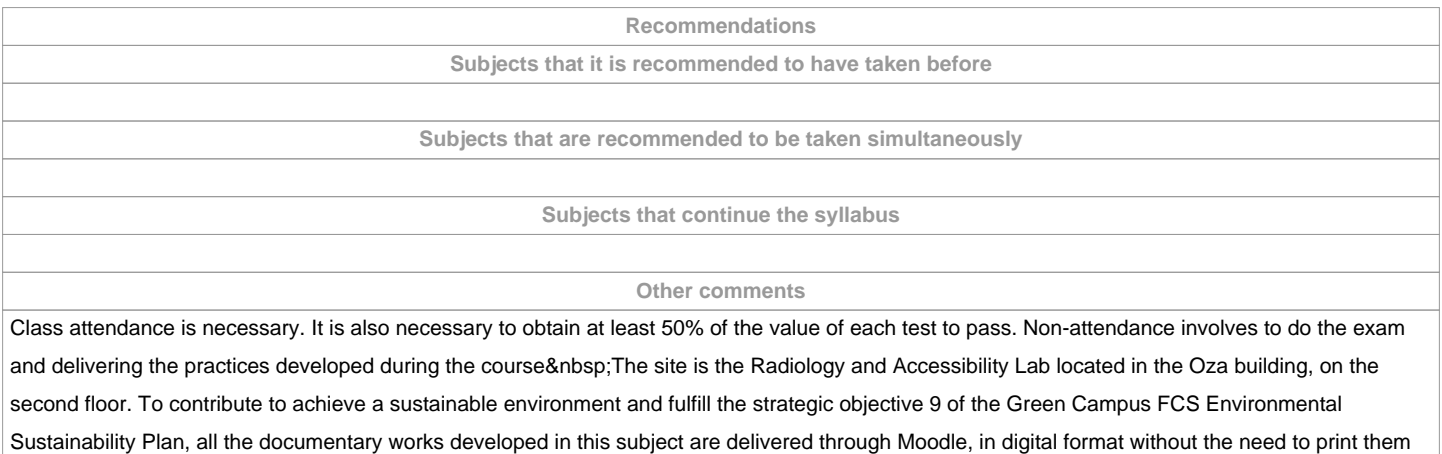

**(\*)The teaching guide is the document in which the URV publishes the information about all its courses. It is a public document and cannot be modified. Only in exceptional cases can it be revised by the competent agent or duly revised so that it is in line with current legislation.**